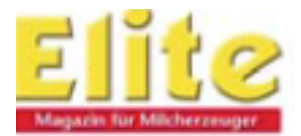

## Datenblatt zur Erfassung von Stoffwechselerkrankungen

Verfolgen Sie 25 Abkalbungen und erfassen Sie für jede Kuh die Erkrankungen, die in den ersten 40 Tagen nach der Kalbung auftreten. Hat eine Kuh mehrere Erkrankungen, kreuzen Sie jeweils ein Kästchen an!

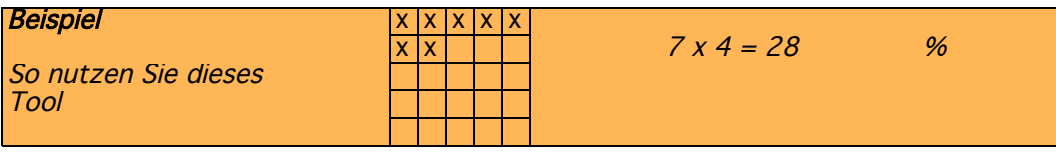

Abkalbung Nummer:

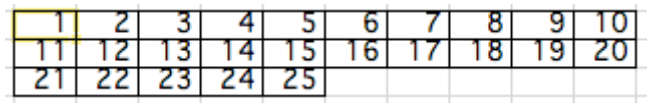

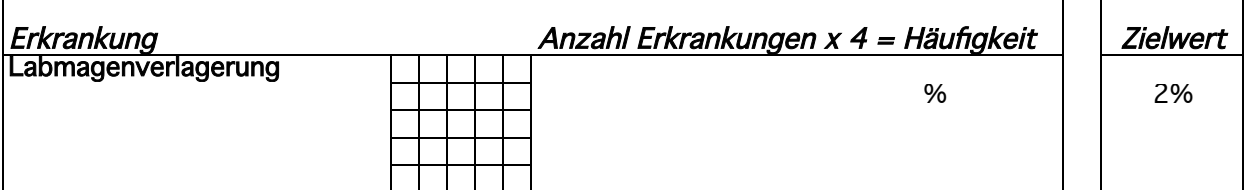

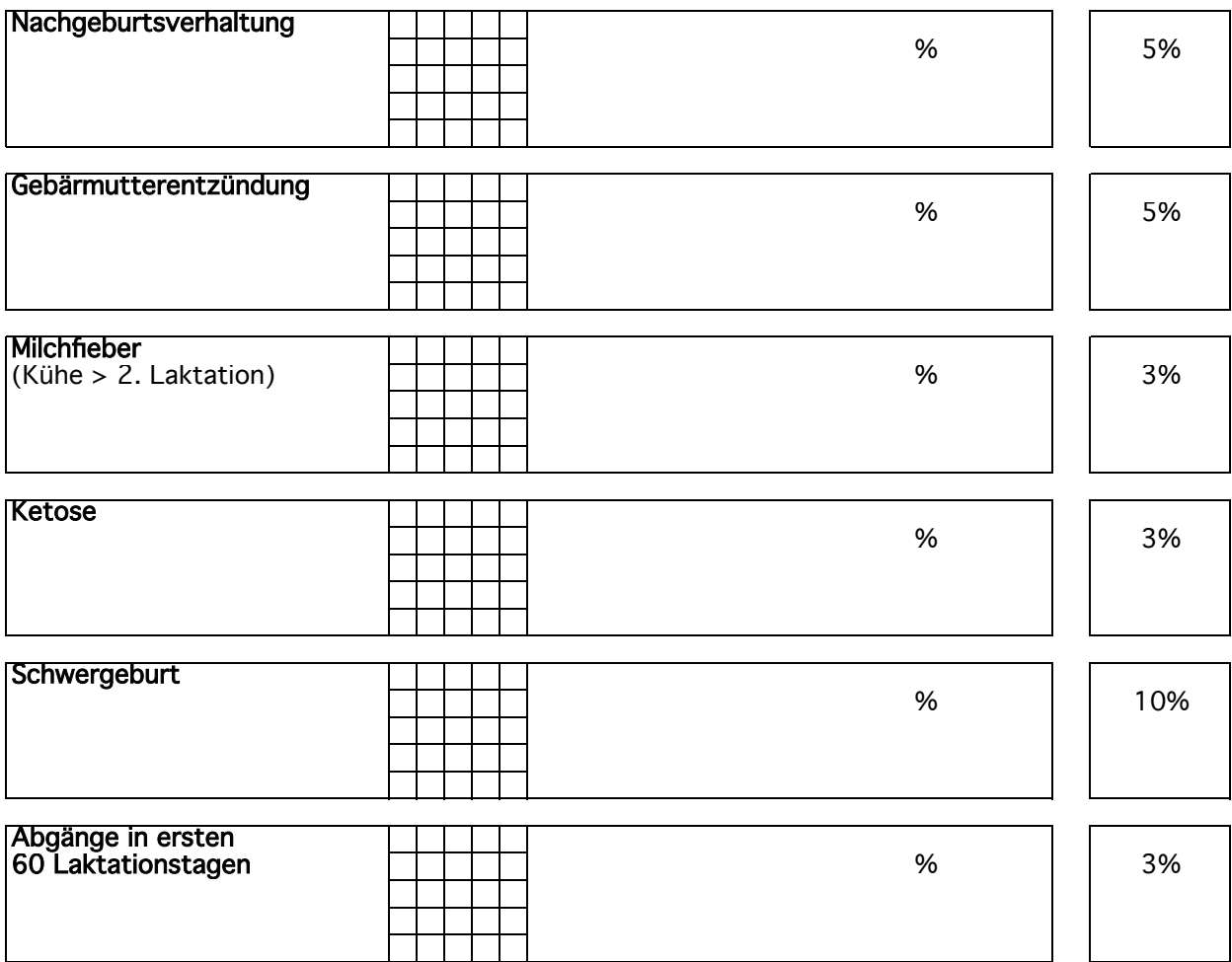